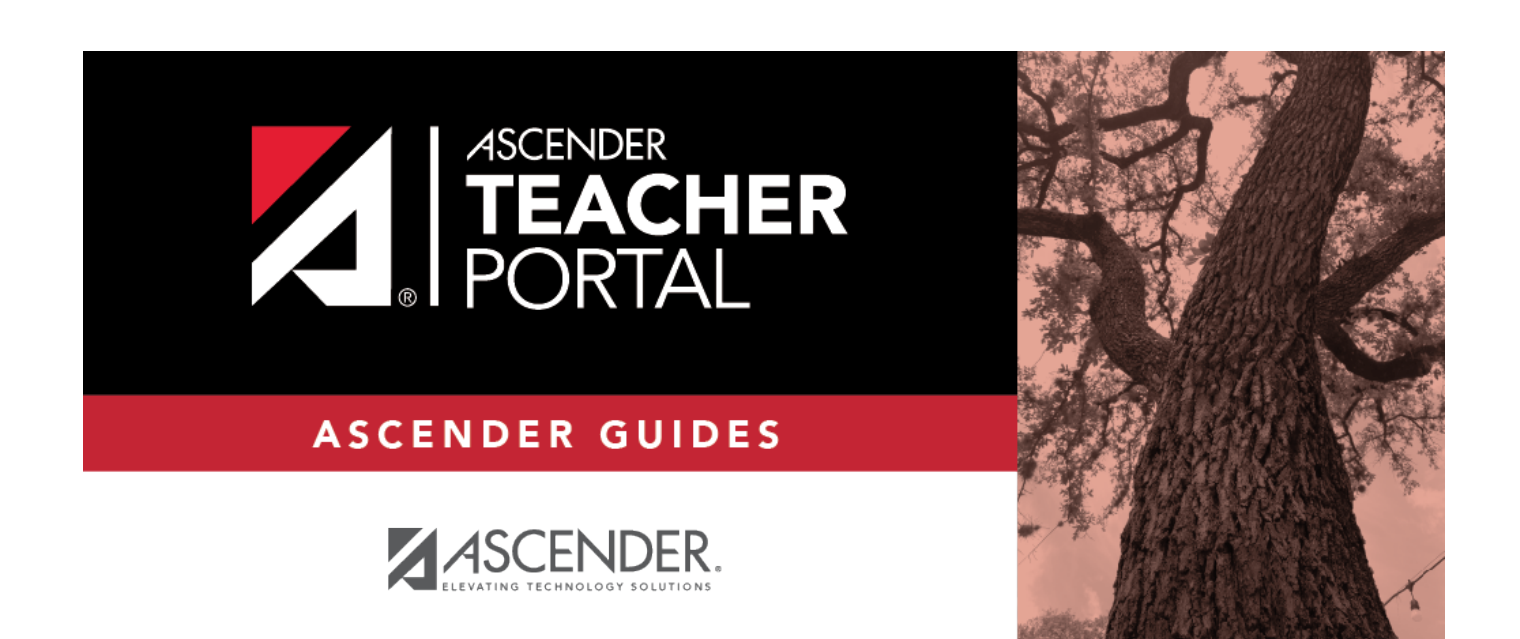

## <span id="page-0-0"></span>**Password Expiration**

 $\mathbf i$ 

ii

## **Table of Contents**

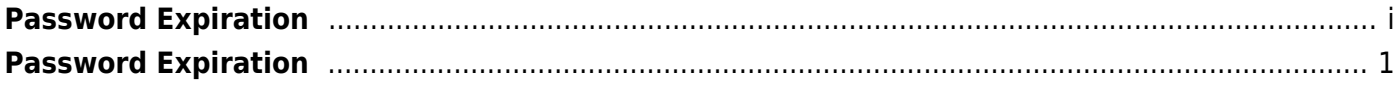

## <span id="page-4-0"></span>**Password Expiration**

## **Change Password to Continue**

If you password has expired, you will be required to create a new one.

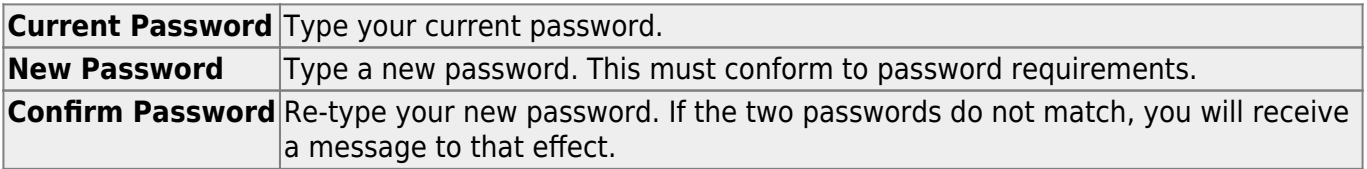